$<<$ Excel $>$ 

 $<<$ Excel  $>>$ 

, tushu007.com

- 13 ISBN 9787894760500
- 10 ISBN 7894760501

出版时间:2008-12

页数:272

PDF

更多资源请访问:http://www.tushu007.com

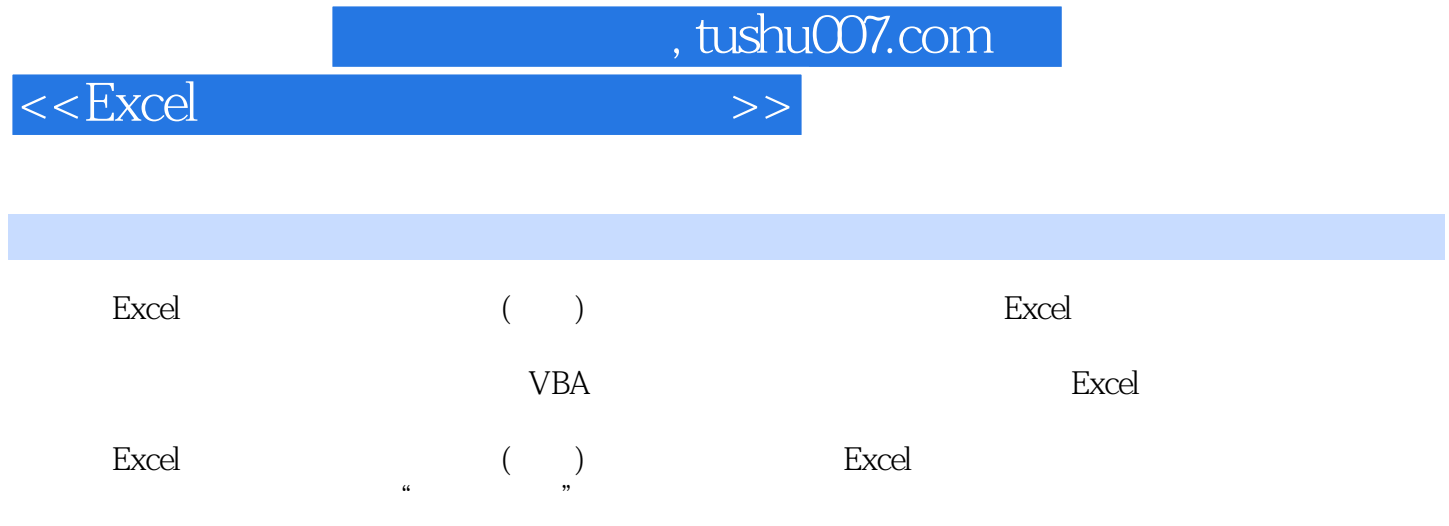

 $<<$ Excel $>$ 

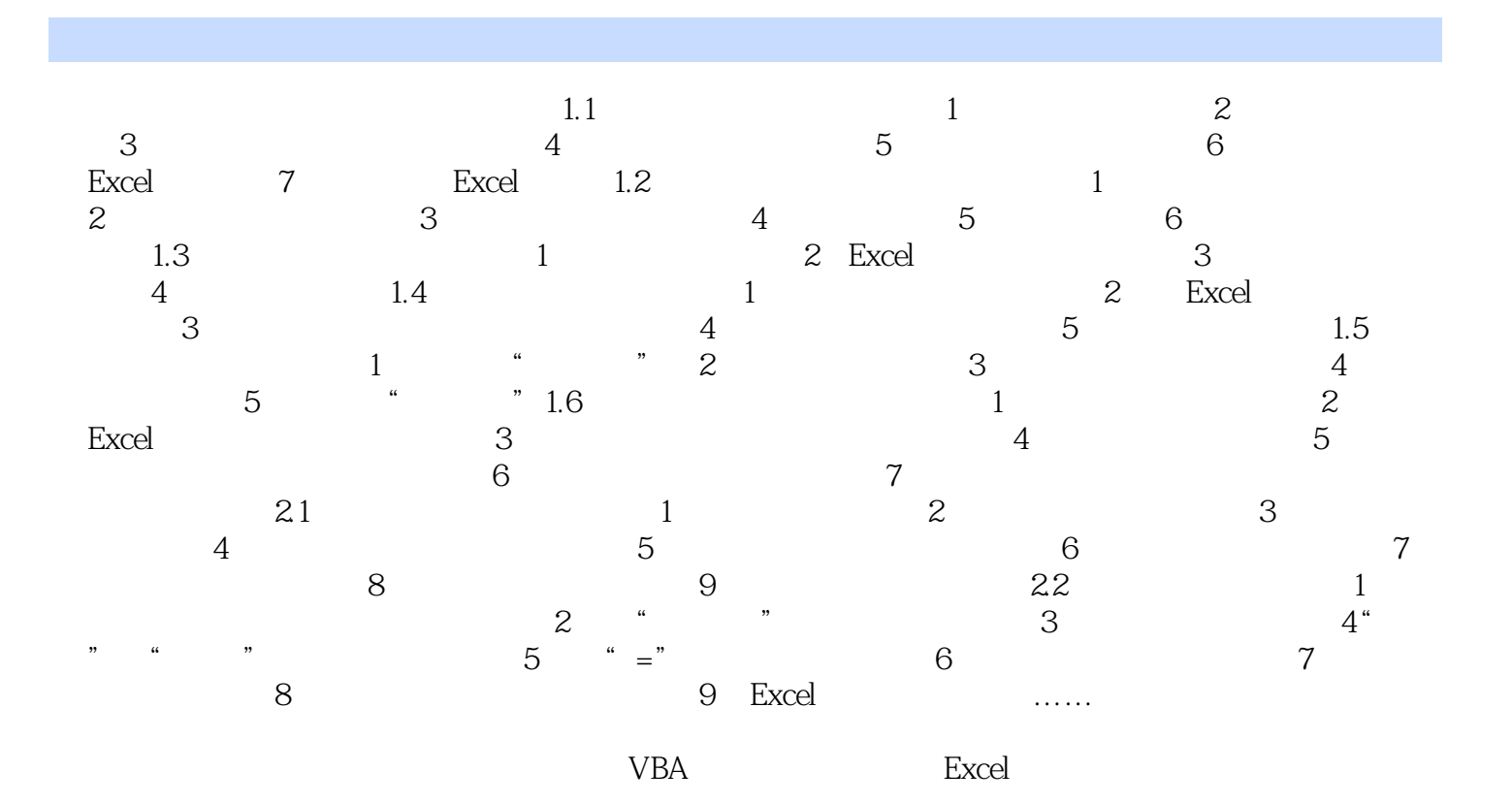

, tushu007.com

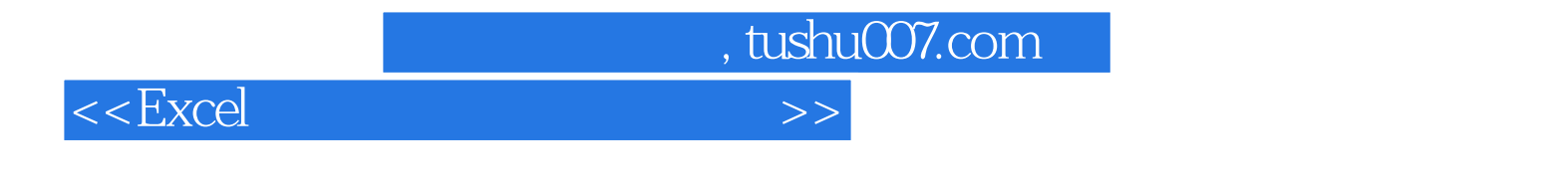

PC and the set of the set of the set of the set of the set of the set of the set of the set of the set of the set of the set of the set of the set of the set of the set of the set of the set of the set of the set of the se  $2002$ 

 $\alpha$  %  $\beta$  %  $\beta$ 

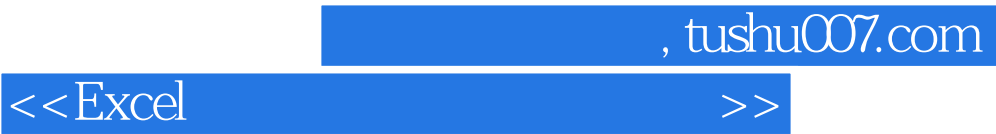

本站所提供下载的PDF图书仅提供预览和简介,请支持正版图书。

更多资源请访问:http://www.tushu007.com